**AutoCAD Activacion Descargar [Win/Mac] [Mas reciente]**

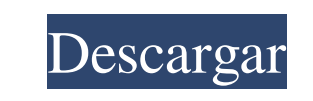

**AutoCAD Incluye clave de producto Descargar [Actualizado-2022]**

¿Qué es? AutoCAD es una aplicación CAD de plataforma única que permite a los usuarios crear dibujos en 2D y 3D, representaciones visuales y modelos CAD, así como administrar dibujos y programaciones. AutoCAD incluye potentes herramientas de dibujo e ilustración, la capacidad de importar datos de sistemas externos y la capacidad de generar archivos de impresión 2D o 3D para crear modelos físicos. Proporciona soporte integrado para DWG, DXF, PDF, AutoCAD 2007, DWG 2000, DWF, DWF 2000, DWF 2001, DWF 2002, DWF 2003, DWF 2004, DWF 2004 v2, DWF 2005, DWF 2005 v2, DWF 2007, AutoCAD 2010, AutoCAD 2011, AutoCAD LT, AutoCAD LT 2012, AutoCAD LT 2013, AutoCAD LT 2014, AutoCAD LT 2015, AutoCAD LT 2016, AutoCAD LT 2017, AutoCAD LT 2018, AutoCAD LT 2019, AutoCAD WS, AutoCAD WS 2016, AutoCAD WS 2017, AutoCAD WS 2018, AutoCAD WS 2019, AutoCAD WS 2020, AutoCAD WS 2021, AutoCAD Web Access, AutoCAD Web Access 2010, AutoCAD Web Access 2016, AutoCAD Web Access 2016 para Dimensional, AutoCAD Web Access 2020, AutoCAD Web Access 2020 para Dimensional , AutoCAD Web Access 2020 para Dimensional, AutoCAD Web Access 2020 para Dimensional y AutoCAD Web Access 2019. Le permite leer y editar DWG, DXF, DWF, DWF 2000, DWF 2001, DWF 2002, DWF 2003, DWF 2004, DWF 2004 v2, DWF 2005, DWF 2005 v2, DWF 2007, DWF 2007 v2, AutoCAD 2008, AutoCAD 2009, AutoCAD 2010, AutoCAD 2011, AutoCAD 2013, AutoCAD 2014, AutoCAD LT , AutoCAD LT 2012, AutoCAD LT 2013, AutoCAD LT 2014, AutoCAD LT 2015, AutoCAD LT 2016, AutoCAD LT 2017, AutoCAD LT 2018, AutoCAD LT 2019, AutoCAD LT 2020, AutoCAD LT 2021, AutoCAD WS, AutoCAD WS 2016, AutoCAD WS 2017, AutoCAD WS 2018, AutoCAD WS 2019

Autodesk Professional Architect es un software CAD/BIM 3D desarrollado y vendido por Autodesk. El primer producto Autodesk Professional Architect se presentó en enero de 2008. Autodesk Architectural Desktop está integrado con Autodesk Revit, un software CAD/BIM 2D desarrollado y vendido por Autodesk. En enero de 2015, Autodesk anunció un nuevo producto llamado Autodesk Navisworks. En 2017, Autodesk Navisworks pasó a llamarse Autodesk Navis. Ver también Comparación de software CAD Lista de características de AutoCAD Referencias enlaces externos Sitio web

de Autodesk Aplicaciones de Autodesk Exchange: para complementos de AutoCAD. Categoría:software de 1983 Categoría:AutoCAD Categoría:Software CAD para Windows Categoría:Productos descatalogados Categoría:Software de gráficos 3D Categoría:Software de gráficos de trama Categoría:Herramientas de comunicación técnica Categoría:Software de dibujo técnico Categoría:Software de diseño asistido por computadora

Categoría:Interfaces gráficas de usuario Categoría:Software multiplataforma Categoría: Introducciones relacionadas con la informática en 1983 RESUMEN DEL PROYECTO/RESUMEN La infección por el VIH en los niños es un importante problema de salud mundial. A pesar de la reciente introducción de la terapia antirretroviral, la cantidad de niños en los EE. UU. con infección por VIH ha aumentado durante la última década. Uno de cada 10 niños infectados por el VIH tiene ahora 15 años o más. En este grupo de edad, aunque la terapia antirretroviral ha reducido en gran medida la morbilidad y la mortalidad relacionadas con el VIH, está asociada con posibles efectos adversos de los medicamentos que podrían afectar el desarrollo

a largo plazo. Además, en los niños infectados por el VIH, el TAR a menudo se administra en ausencia de pruebas de que los beneficios del tratamiento superen los riesgos, es decir, el tratamiento con fines de prevención de la transmisión del VIH o la mortalidad puede no ser una prioridad cuando se inicia el tratamiento y se determina la adherencia. bajo. Dada la temprana edad de la infección pediátrica por VIH y el número limitado de ensayos clínicos a largo plazo, los beneficios del tratamiento en niños siguen sin estar claros.El riesgo de infección por VIH a largo plazo en niños infectados por VIH tratados con terapia antirretroviral tampoco está claro. Gran parte de la evidencia epidemiológica sobre el impacto de la infección por VIH en la salud neurocognitiva, del metabolismo mineral óseo y cardiometabólica de los niños infectados por el VIH proviene de cohortes de niños de un solo centro inscritos en América del Norte y Europa. Por el contrario, existe poca evidencia de países en desarrollo, donde uno de cada 10 27c346ba05

**AutoCAD Crack Clave serial Gratis**

Abra la carpeta Autocad. Vaya a "Autocad 2013 (32 bits).exe" o "Autocad 2013 64-bit.exe" para abrir el programa. Vaya a "Administrador de complementos". Busque el complemento Autocad 2013 (32 bits) o el complemento Autocad 2013 (64 bits). Si está utilizando la versión de 32 bits, debe desmarcar la opción "Mostrar el administrador de complementos". Si está utilizando la versión de 64 bits, no necesita desmarcar la opción. En la ventana del administrador de complementos, debe encontrar el complemento Autocad 2013 (32 bits) o el complemento Autocad 2013 (64 bits) para abrirlo. Si el complemento está instalado, puede encontrar fácilmente el complemento de Autocad 2013 (32 bits) o el complemento de Autocad 2013 (64 bits). Abra la carpeta Autocad. Vaya a "Archivos de programa\Autodesk\AutoCAD 2013". Busque el "autocad2013.msi" para abrirlo. También puede utilizar el generador de claves de Autocad 2013 con Autodesk Inventor 2013. En el sitio web de Autodesk Inventor 2013, debe descargar el "Inventor 2013 (32-bit).exe". Abra la carpeta Inventor. Abra la carpeta "Inventor 2013". Busque el "inventor2013.msi" para abrirlo. Si el instalador no se abre automáticamente, debe abrirlo manualmente. Debe ir a la carpeta "Archivos de programa\Autodesk\Inventor 2013\Inventor 2013". Si no encuentra el "inventor2013.msi", debe descargarlo. El keygen de Autocad 2013 es un archivo por lotes, por lo que debe iniciarlo haciendo doble clic en él. Luego tienes que buscar el "autocad2013.reg" y abrirlo. Haga clic en "Editar", vaya a "Editar con el Bloc de notas". Tienes que encontrar el autocad2013

## **?Que hay de nuevo en el?**

Markup Import y Markup Assist en la última versión de AutoCAD 2023 están disponibles a través del nuevo botón de la barra de herramientas Markup Assist en la cinta Markup y los nuevos botones de importación de Markup en la barra de tareas de AutoCAD. Admite marcado directo en archivos PDF Create Direct Markup on PDF (video: 1:28 min.) in AutoCAD 2023 ahora está disponible a través de los nuevos botones de herramientas Markup en la cinta Markup y los botones de importación Markup en la barra de tareas. Dibuje directamente en dibujos en PDF y traduzca comentarios y escala marcas a sus dibujos usando el nuevo Centro de Diseño y las Herramientas de Dibujo. Aproveche y aproveche los comentarios. Aproveche los comentarios agregados a los archivos de dibujo existentes por otros usuarios, a través del nuevo Design Center y Drafting Tools en AutoCAD 2023. La vista de lienzo le permite ver lo que otros dibujan mientras trabaja. La vista Lienzo, disponible en el nuevo Centro de diseño y Herramientas de dibujo, le muestra lo que otros están dibujando y le permite aprovechar los comentarios de otros usuarios. En el nuevo CAD Editor, ahora puede usar la información de los comentarios de otros usuarios y trabajar juntos para aprovechar sus propias ideas e integrar los comentarios en su diseño. Mejoras en la configuración de gráficos. La opción Configuración de gráficos en el cuadro de diálogo Opciones ahora es más eficaz para ayudarlo a elegir configuraciones que producen gráficos más rápidos. Renderizaciones con un solo clic. AutoCAD 2023 renderiza sus dibujos más rápido que la versión anterior, eliminando el renderizado redundante cuando acerca y aleja el zoom y reduciendo la cantidad de dibujos que se realizan. Atajos de teclado: AutoCAD tiene un nuevo método abreviado de teclado para crear enlaces a la geometría: puede crear anclajes "inteligentes" en sus dibujos y luego seleccionar un punto clave en su dibujo para crear un enlace a esa geometría. Ahora puede usar el modo de referencia cruzada de AutoCAD para mostrar información sobre herramientas de referencia cruzada que muestra el símbolo definido por una sola selección en un dibujo de referencia. Ahora puede controlar la transparencia de la información sobre herramientas al usar el modo de referencia cruzada. Ahora puede usar Editar texto en una forma para especificar restricciones de dos puntos en esa forma. Las propiedades de estilo de dibujo de líneas múltiples y cuadros de texto ahora se aplican de manera más confiable a los objetos de dibujo. Ahora puede insertar objetos flotantes individuales en un dibujo. Ahora puede insertar nombres en

## **Requisitos del sistema For AutoCAD:**

Mínimo: SO: Microsoft Windows XP SP2 o superior, Windows 7 SP1 o superior, Windows 10 o superior Procesador: Intel Core 2 Duo de 2 GHz o equivalente, 2,6 GHz o más rápido RAM: 2GB Disco duro: 2GB Tarjeta de video: resolución de pantalla de 1280x1024 o superior Ratón Recomendado: SO: Microsoft Windows XP SP2 o superior, Windows 7 SP1 o superior, Windows 10 o superior Procesador: Intel Core 2 Duo de 2 GHz o equivalente,

<https://greenearthcannaceuticals.com/autocad-19-1-for-pc/> <https://mdi-alger.com/wp-content/uploads/2022/06/AutoCAD-62.pdf> <https://news.mtkenya.co.ke/advert/autodesk-autocad-21-0-descargar-for-pc/> <https://myhomemart.net/wp-content/uploads/2022/06/lovlavy.pdf> <https://dronezone-nrw.2ix.de/advert/autodesk-autocad-crack-keygen-para-lifetime-gratis-abril-2022/> [https://solvefortomorrow.com/upload/files/2022/06/X1ry2R2uz6gFGBv2YK1O\\_29\\_fcb3d5cd67da317f1d10fff71cf386ea\\_file.pdf](https://solvefortomorrow.com/upload/files/2022/06/X1ry2R2uz6gFGBv2YK1O_29_fcb3d5cd67da317f1d10fff71cf386ea_file.pdf) <https://cambodiaonlinemarket.com/autocad-crack-con-llave-descarga-gratis-win-mac/> [https://plugaki.com/upload/files/2022/06/rj4KCVUbKiNQuXR7BBRT\\_29\\_fcb3d5cd67da317f1d10fff71cf386ea\\_file.pdf](https://plugaki.com/upload/files/2022/06/rj4KCVUbKiNQuXR7BBRT_29_fcb3d5cd67da317f1d10fff71cf386ea_file.pdf) [https://www.xn--gber-0ra.com/upload/files/2022/06/urkX95t6GCrt1LVW6iQw\\_29\\_0729daee7a56b60e5a343dbd0a17800a\\_file.pdf](https://www.xn--gber-0ra.com/upload/files/2022/06/urkX95t6GCrt1LVW6iQw_29_0729daee7a56b60e5a343dbd0a17800a_file.pdf) <https://discoverlosgatos.com/autodesk-autocad-2023-24-2-crack-activador/> [https://thaiherbbank.com/social/upload/files/2022/06/aDop8Pdml3qaFJGSiAYY\\_29\\_fcb3d5cd67da317f1d10fff71cf386ea\\_file.pdf](https://thaiherbbank.com/social/upload/files/2022/06/aDop8Pdml3qaFJGSiAYY_29_fcb3d5cd67da317f1d10fff71cf386ea_file.pdf) <http://khushiyaonline.com/advert/autocad-crack-clave-de-producto-llena-gratis-for-windows/> <https://www.newportcyclespeedway.co.uk/advert/autodesk-autocad-crack-win-mac/> <https://davidhassmann.com/2022/06/29/autodesk-autocad-crack-descargar-win-mac-2022/> <https://servipiston.com/autocad-24-1-crack-con-keygen-completo-gratis-ultimo-2022/> <https://sinhgadroad.com/advert/autodesk-autocad-crack-torrent-codigo-de-activacion-for-windows/> <https://thedailywhatsup.com/autodesk-autocad-crack-for-pc/> <http://capabiliaexpertshub.com/autodesk-autocad-2020-23-1-crack-descargar-x64-ultimo-2022/> [https://plugaki.com/upload/files/2022/06/oPO7Y5RhO4RZx5XYcIuK\\_29\\_fcb3d5cd67da317f1d10fff71cf386ea\\_file.pdf](https://plugaki.com/upload/files/2022/06/oPO7Y5RhO4RZx5XYcIuK_29_fcb3d5cd67da317f1d10fff71cf386ea_file.pdf) <https://diak.sk/wp-content/uploads/divgil.pdf>